# Package 'stressor'

May 1, 2024

<span id="page-0-0"></span>Type Package

Title Algorithms for Testing Models under Stress

Version 0.2.0

Description Traditional model evaluation metrics fail to capture model performance under less than ideal conditions. This package employs techniques to evaluate models ``under-stress''. This includes testing models' extrapolation ability, or testing accuracy on specific sub-samples of the overall model space. Details describing stress-testing methods in this package are provided in Haycock (2023) [<doi:10.26076/2am5-9f67>](https://doi.org/10.26076/2am5-9f67). The other primary contribution of this package is provided to R users access to the 'Python' library 'PyCaret' <<https://pycaret.org/>> for quick and easy access to auto-tuned machine learning models.

License MIT + file LICENSE

Encoding UTF-8

LazyData true

RoxygenNote 7.2.3

SystemRequirements python(>=3.8.10)

Suggests knitr, rmarkdown, ggplot2, mlbench, testthat (>= 3.0.0)

Config/testthat/edition 3

Imports reticulate, stats, dplyr

VignetteBuilder knitr

Depends  $R$  ( $>= 3.5$ )

NeedsCompilation no

Author Sam Haycock [aut, cre], Brennan Bean [aut], Utah State University [cph, fnd], Thermo Fisher Scientific Inc. [fnd]

Maintainer Sam Haycock <haycock.sam@outlook.com>

Repository CRAN

Date/Publication 2024-05-01 04:00:03 UTC

## <span id="page-1-0"></span>R topics documented:

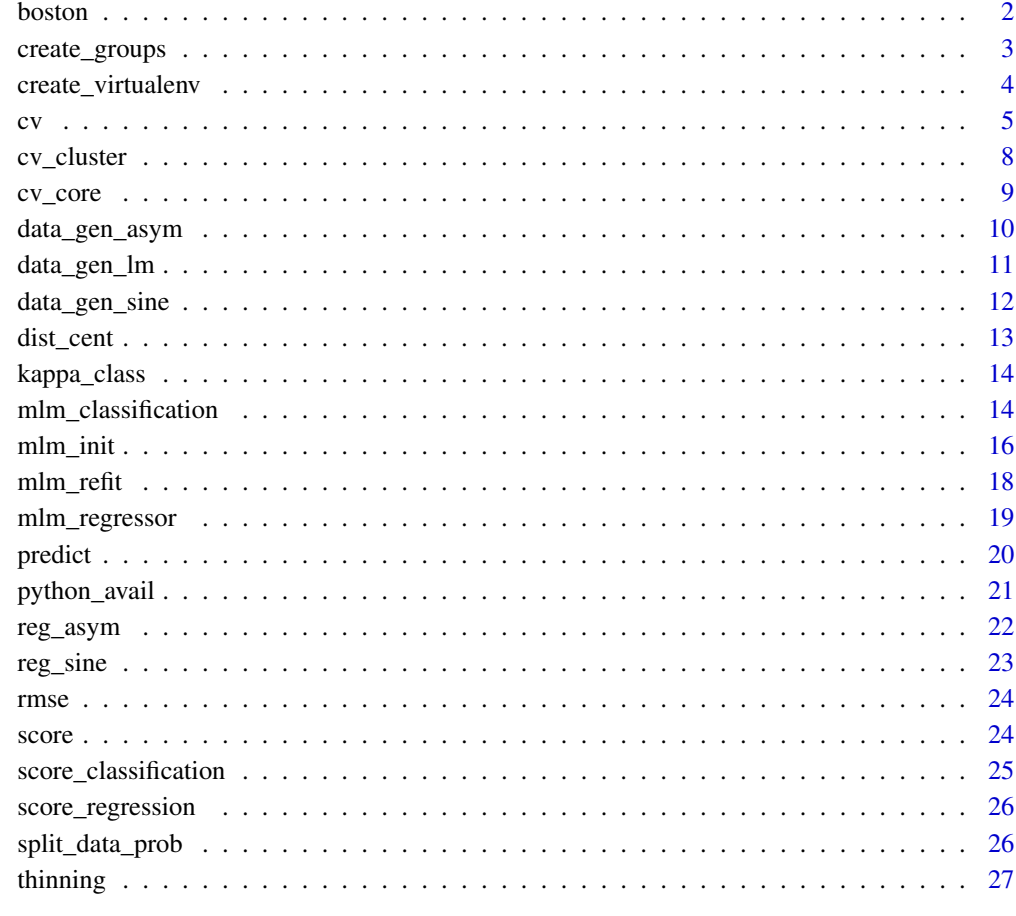

#### **Index** [28](#page-27-0) and 2012, the contract of the contract of the contract of the contract of the contract of the contract of the contract of the contract of the contract of the contract of the contract of the contract of the contr

boston *Boston Housing Data*

## Description

A subset of data from the Housing data for 506 census tracts of Boston from the 1970 Census. Original data set can be found in the [mlbench](#page-0-0) package.

## Usage

data(boston)

#### <span id="page-2-0"></span>Format

A data.frame with 506 rows and 13 columns:

cmedv corrected median value of owner-occupied homes in USD 1000's

crim per capita crime rate by town

zn proportion of residential land zoned for lots over 25,000 sq.ft

indus proportion of non-retail business acres per town

nox nitric oxides concentration (parts per 10 million)

rm average number of rooms per dwelling

age proportion of owner-occupied units built prior to 1940

dis weighted distances to five Boston employment centres

rad index of accessibility to radial highways

tax full-value property-tax rate per USD 10,000

ptratio pupil-teacher ratio by town

chas Charles River dummy variable  $(= 1$  if tract bounds river; 0 otherwise)

lstat percentage of lower status of the population

#### Source

mlbench package

create\_groups *Create Groups for CV*

## Description

Create groups for the data by separating them either into 10 fold cross-validation, LOO crossvalidation, or k-means grouping.

#### Usage

```
create_groups(
  formula,
  data,
  n_folds = 10,
  k_mult = NULL,
  rep1 = FALSE,grouping_formula = NULL
)
```
#### <span id="page-3-0"></span>Arguments

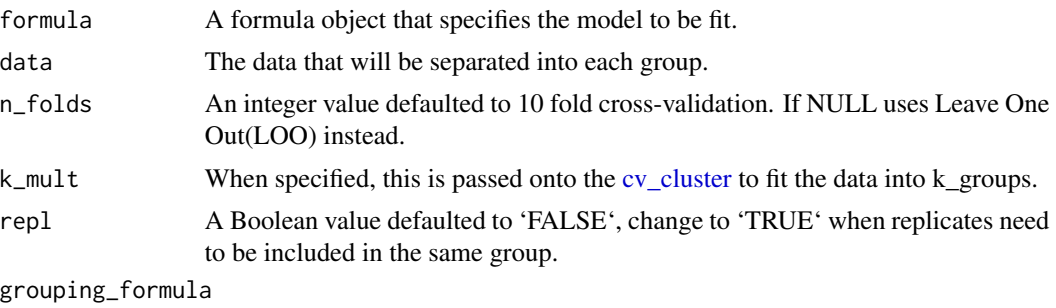

A formula object that specifies how the groups will be gathered.

## Details

If 'k\_mult' is specified as an integer, the formula object will be used to help determine the features specified by the user. This will be passed to the [cv\\_cluster](#page-7-1) function, which takes a scaled matrix of features.

This function is called by the [cv](#page-4-1) methods as it forms the groups necessary to perform the crossvalidation. If you want to use this, it is a nice function that separates the 'data' into groups for training and testing.

#### Value

A vector of the length equal to number of rows of data.frame from the data argument.

#### Examples

```
# data generation
lm_data <- data_gen_lm(1000)
# 10 Fold CV group
create_groups(Y ~ ., lm_data)
# Spatial CV
create_groups(Y \sim ., lm_data, n_folds = 10, k_mult = 5)
# LOO CV group
create\_groups(Y \sim ., Im\_data, n_folds = NULL)
```
create\_virtualenv *Create 'Python' Virtual Environment*

#### Description

Allows the user to create a stressor 'python' environment with 'PyCaret' installed in the environment. This function assumes that you have properly installed 'python'. We recommend version 3.8.10. It uses existing stressor environments.

## <span id="page-4-0"></span>Usage

create\_virtualenv(python = Sys.which("python"), delete\_env = FALSE)

#### Arguments

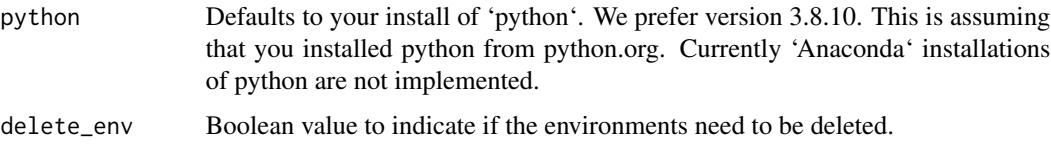

#### Details

To install 'python', it is recommended using 'python' version 3.8.10 from [python.org.](https://www.python.org/downloads/release/python-3810/) This is the same version recommended by 'PyCaret', as it is the most stable. Users have reported troubles using the 'Anaconda' distribution of 'python'.

For MacOS and Linux Users note that in order to run this package, 'LightGBM' package on python requires the install of an additional compiler 'cmake' and the 'libomp' (Open Multi-Processing interface). Troubleshoot link from the 'LightGBM'documentation [here.](https://lightgbm.readthedocs.io/en/latest/Installation-Guide.html)

## Value

A message indicating which environment is being used.

#### Troubleshoot

If 'python' is not being found properly, trying setting the 'RETICULATE\_PYTHON' to blank string. Also ensure that you do not have other 'python' objects in your environment.

Also note that on some instances that a warning message may be displayed as to which version of 'python' is being used.

#### Examples

create\_virtualenv()

<span id="page-4-1"></span>cv *Cross Validation*

#### Description

This is the core of cross-validation- both standard and using k-mean groups. This method is called by other cv methods of classes.

## Usage

```
cv(
  object,
  data,
  n_folds = 10,
  k_mult = NULL,rep1 = FALSE,grouping_formula = NULL
\mathcal{L}## S3 method for class 'lm'
cv(
  object,
  data,
  n_folds = 10,
  k_mult = NULL,rep1 = FALSE,grouping_formula = NULL
\mathcal{L}## S3 method for class 'mlm_stressor'
cv(
  object,
  data,
  n_folds = 10,
  k_mult = NULL,rep1 = FALSE,grouping_formula = NULL
)
## S3 method for class 'reg_asym'
cv(
  object,
  data,
  n_folds = 10,
  k_mult = NULL,rep1 = FALSE,grouping_formula = NULL
)
## S3 method for class 'reg_sine'
cv(
  object,
  data,
  n_folds = 10,
  k_mult = NULL,rep1 = FALSE,grouping_formula = NULL
```
## )

#### Arguments

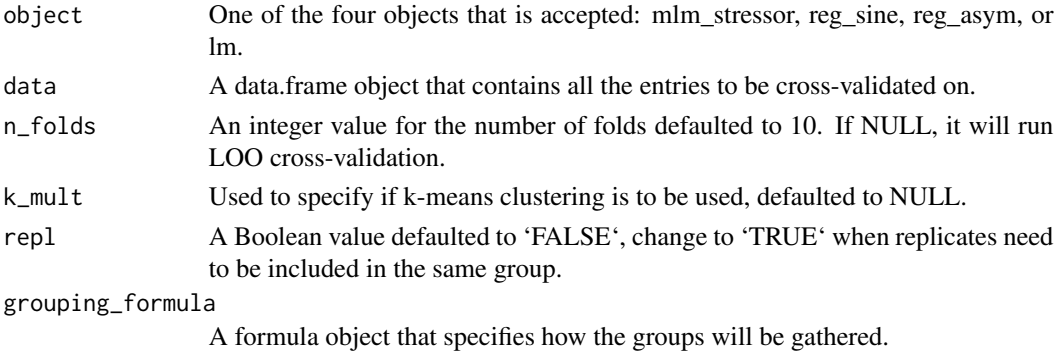

## Value

If the object is of class mlm\_stressor, then a data.frame will be returned. Otherwise, a vector of the predictions will be returned.

## Methods (by class)

- cv(lm): Cross-Validation for lm
- cv(mlm\_stressor): Cross-Validation for mlm\_stressor
- cv(reg\_asym): Cross-Validation for reg\_asym
- cv(reg\_sine): Cross-Validation for reg\_sine

```
# lm example
lm_test <- data_gen_lm(20)
lm \leftarrow lm(Y \sim ., lm\_test)cv(lm, lm_test, n_folds = 2)
```

```
lm_test <- data_gen_lm(20)
create_virtualenv()
mlm_lm <- mlm_regressor(Y ~ ., lm_test)
cv(mlm_lm, lm_test, n_folds = 2)
```

```
# Asymptotic example
asym_data <- data_gen_asym(10)
asym_fit <- reg_asym(Y ~ ., asym_data)
cv(asym_fit, asym_data, n_folds = 2)
```

```
# Sine example
sine_data <- data_gen_sine(10)
sine_fit <- reg_sine(Y ~ ., sine_data)
cv(sine_fit, sine_data, n_folds = 2)
```
<span id="page-7-1"></span><span id="page-7-0"></span>

This function creates cluster-based partitions of a sample space based on k-means clustering. Included in the function are algorithms that attempt to produce clusters of roughly equal size.

#### Usage

```
cv_{\text{cluster}}(features, k, k_mult = 5, ...)
```
## Arguments

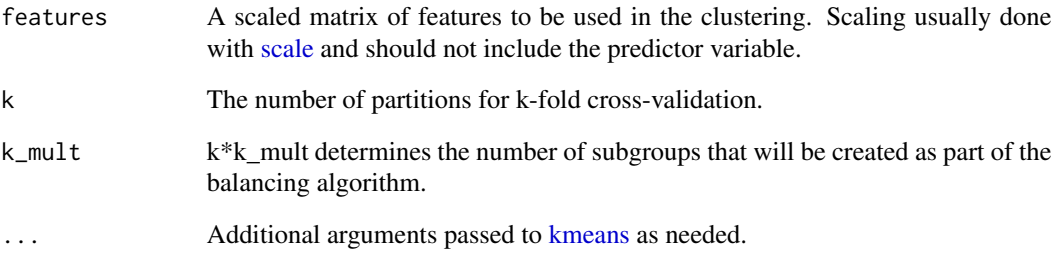

#### Details

More information regarding spatial cross-validation can be found in Robin Lovelace's explanation of spatial cross-validation in his [textbook.](https://r.geocompx.org/spatial-cv.html?q=cross%20validation#intro-cv)

## Value

An integer vector that is number of rows of features with indices of each group.

```
# Creating a matrix of predictor variables
x_data <- base::scale(data_gen_lm(30)[, -1])
groups \leq cv_cluster(x_data, 5, k_mult = 5)
groups
```
<span id="page-8-0"></span>

This is the machinery to run cross validation. It subsets the test and train set based on the groups it receives.

## Usage

cv\_core(object, data, t\_groups, ...)

#### Arguments

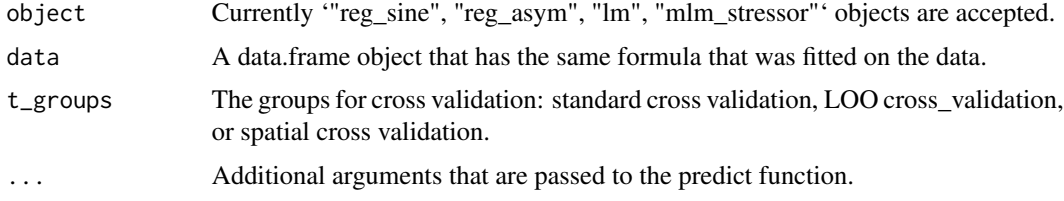

## Value

Either a vector of predictions for '"reg\_sine", "reg\_asym", "lm"' and a data frame for '"mlm\_stressor"'.

```
# lm example
lm_test <- data_gen_lm(20)
lm \leftarrow lm(Y \sim ., lm\_test)cv(lm, lm_test, n_folds = 2)
lm_test <- data_gen_lm(20)
create_virtualenv()
mlm_lm <- mlm_regressor(Y ~ ., lm_test)
cv(mlm_lm, lm_test, n_folds = 2)
# Asymptotic example
asym_data <- data_gen_asym(10)
asym_fit <- reg_asym(Y ~ ., asym_data)
cv(asym_fit, asym_data, n_folds = 2)
```

```
# Sine example
sine_data <- data_gen_sine(10)
sine_fit <- reg_sine(Y ~ ., sine_data)
cv(sine_fit, sine_data, n_folds = 2)
```
<span id="page-9-0"></span>

Creates a synthetic data set for an additive asymptotic model. See the details section for clarification.

## Usage

```
data_gen_asym(
  n,
  weight_mat = matrix(rlnorm(10), nrow = 2, ncol = 5),
 y\_int = 0,
  resp\_sd = 1,
 window = 1e-05,
  ...
)
```
#### Arguments

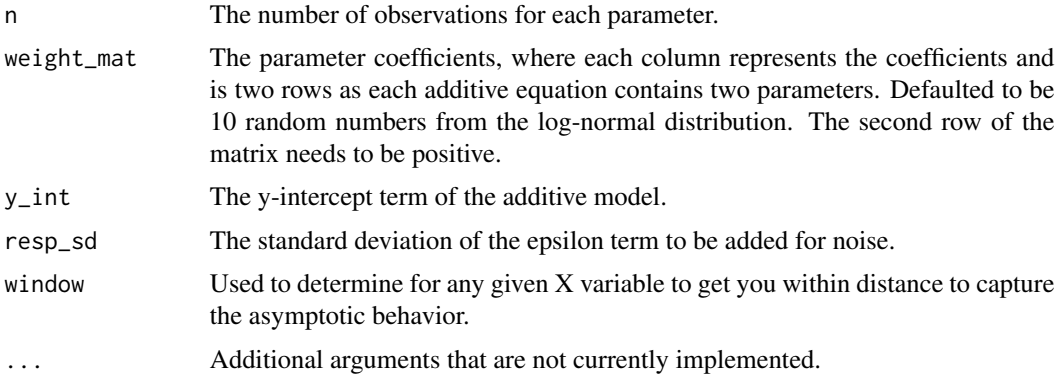

#### Details

Observations are generated from the following model:

$$
y = \sum_{i=1}^{n} -\alpha_i e^{-\beta_i \cdot x_i} + y_{int}
$$

Where 'n' is the number of parameters to be used,  $\alpha_i$ 's are the scaling parameter and the  $\beta_i$ 's are the weights associated with each  $x_i$ . With the  $y_{int}$  being where it crosses the y-axis.

#### Value

A data.frame object with the n rows and the response variable with the number of parameters being equal to the number of columns from the weight matrix.

## <span id="page-10-0"></span>data\_gen\_lm 11

## Examples

```
# Generates 10 observations
asym_data <- data_gen_asym(10)
asym_data
```
## data\_gen\_lm *Data Generation for Linear Regression*

## Description

Creates a synthetic data set for an additive linear model. See details for clarification.

## Usage

```
data_gen_lm(n, weight_vec = rep(1, 5), y_int = 0, resp_sd = 1, ...)
```
## Arguments

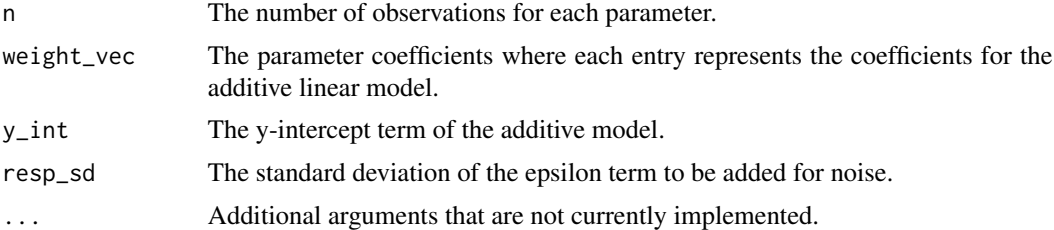

## Details

Observations are generated from the following model:

$$
y = \sum_{i=1}^{n} \alpha_i \cdot x_i + y_{int}
$$

Where 'n' is the number of parameters to be used and the  $\alpha_i$ 's are the weights associated with each  $x_i$ . With the  $y_{int}$  being where it crosses the y-axis.

## Value

A data.frame object with the n rows and the response variable with the number of parameters being equal to the number of columns from the weight matrix.

```
# Generates 10 observations
lm_data <- data_gen_lm(10)
lm_data
```
<span id="page-11-0"></span>

Creates a synthetic data set for an additive sinusoidal regression model. See the details section for clarification.

#### Usage

```
data_gen_sine(
  n,
  weight_mat = matrix(rnorm(15), nrow = 3, ncol = 5),
 y\_int = 0,
  resp\_sd = 1,
  ...
)
```
#### Arguments

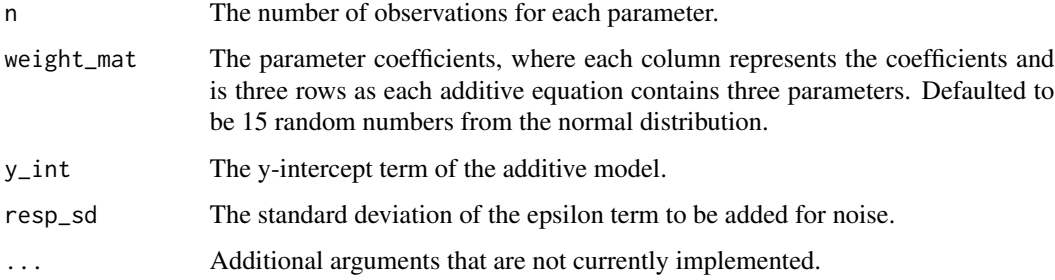

#### Details

Observations are generated from the following model:

$$
y = \sum_{i=1}^{n} \alpha_i \sin(\beta_i(x_i - \gamma_i))) + y_{int}
$$

Where 'n' is the number of parameters to be used,  $\alpha_i$ 's are the amplitude of each sine wave,  $\beta_i$ 's are the periods for each sine wave and indirectly the weight on each  $x_i$ , and the  $\gamma_i$ 's are the phase shift associated with each sine wave. With the  $y_{int}$  being where it crosses the y-axis.

#### Value

A data.frame object with the n rows and the response variable with the number of parameters being equal to the number of columns from the weight matrix.

#### <span id="page-12-0"></span>dist\_cent 13

## Examples

```
# Generates 10 observations
sine_data <- data_gen_sine(10)
sine_data
```
dist\_cent *Distance to Center*

## Description

Calculates the distance from center of the matrix of predictor variables using a euclidean distance, or the average of all x-dimensions.

## Usage

dist\_cent(formula, data)

## Arguments

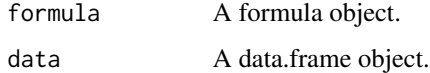

## Details

Formula used to calculate the center point:

$$
\bar{x} = \frac{1}{N} \sum_{j=1}^{N} x_{ij}
$$

N

Where  $\bar{x}$  is a vector of the center of the x-dimensions, N is the number of rows in the matrix, and  $x_{ij}$  is the  $i, j^{th}$  entry in the matrix.

#### Value

A vector of distances from the center.

```
data <- data_gen_lm(10)
dist <- dist_cent(Y ~ ., data)
dist
```
<span id="page-13-0"></span>

A function to calculate the Kappa of binary classification.

#### Usage

```
kappa_class(confusion_matrix)
```
## Arguments

confusion\_matrix

A matrix or table that is the confusion matrix.

#### Value

A numeric value representing the kappa value.

mlm\_classification *Fit Machine Learning Classification Models*

### Description

Through the [PyCaret](https://pycaret.gitbook.io/docs/get-started/quickstart#classification) module from 'python', this function fits many machine learning models simultaneously without requiring any 'python' programming on the part of the user. This function is specifically designed for the classification models fitted by 'PyCaret'.

## Usage

```
mlm_classification(
  formula,
  train_data,
 fit_models = c("ada", "et", "lightgbm", "dummy", "lr", "rf", "ridge", "knn", "dt",
    "gbc", "svm", "lda", "nb", "qda"),
 sort_v = c("Accuracy", "AUC", "Recall", "Precision", "F1", "Kappa", "MCC"),
  n_models = 9999,
  seed = NULL,
  ...
)
```
#### <span id="page-14-0"></span>Arguments

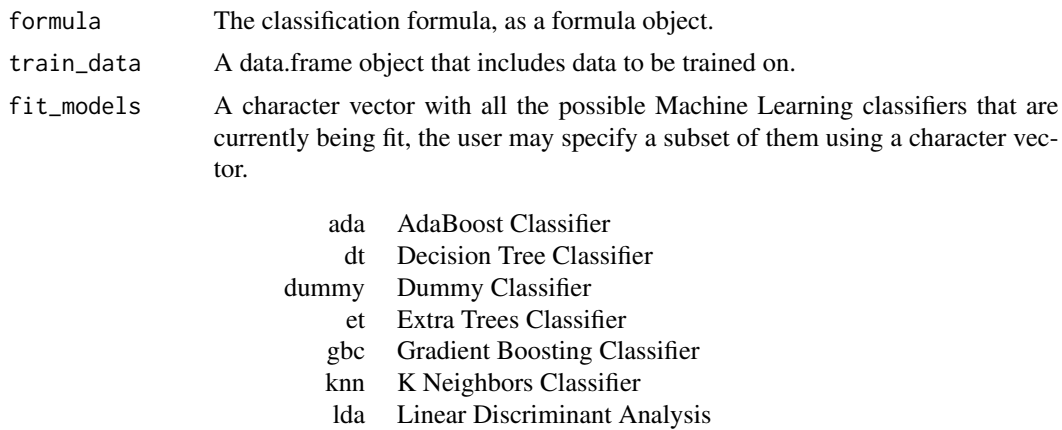

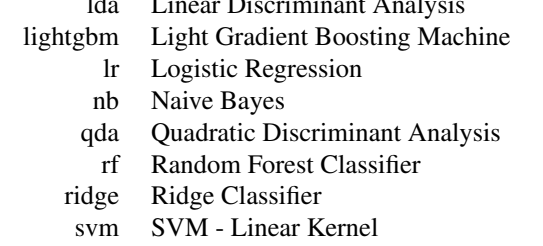

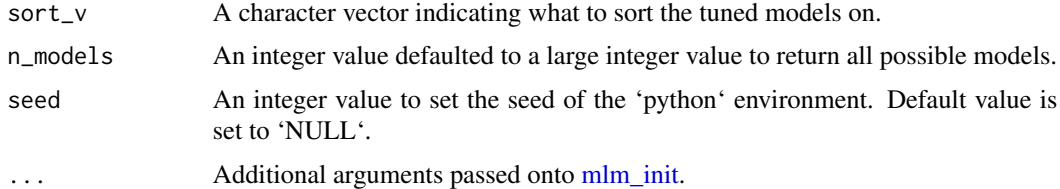

## Details

'PyCaret' is a 'python' module where machine learning models can be fitted with little coding by the user. The pipeline that 'PyCaret' uses is a setup function to parameterize the data that is easy for all the models to fit on. Then the compare models function is executed, which fits all the models that are currently available. This process takes less than five minutes for data.frame objects that are less than 10,000 rows.

#### Value

A list object where the first entry is the models fitted and the second is the initial predictive accuracy on the random test data. Returns as two classes '"mlm\_stressor"' and '"classifier"'.

```
lm_test <- data_gen_lm(20)
binary_response <- sample(c(0, 1), 20, replace = TRUE)
lm_test$Y <- binary_response
```

```
mlm_class <- mlm_classification(Y ~ ., lm_test)
```
<span id="page-15-1"></span>mlm\_init *Compare Machine Learning Models*

## Description

Through the [PyCaret](https://pycaret.gitbook.io/docs/get-started/quickstart) module from 'python', this function fits many machine learning models simultaneously without requiring any 'python' programming on the part of the user. This is the core function to fitting the initial models. This function is the backbone to fitting all the models.

## Usage

```
mlm_init(
  formula,
  train_data,
 fit_models,
  sort_v = NULL,n_models = 9999,
  classification = FALSE,
  seed = NULL,
  ...
)
```
## Arguments

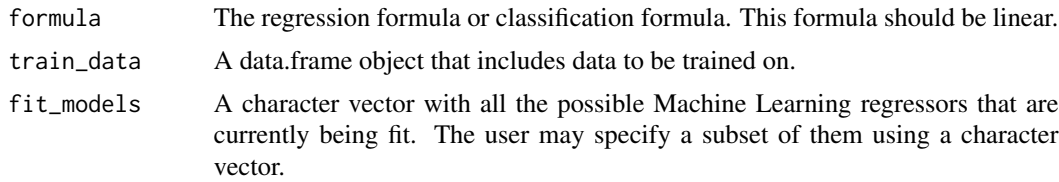

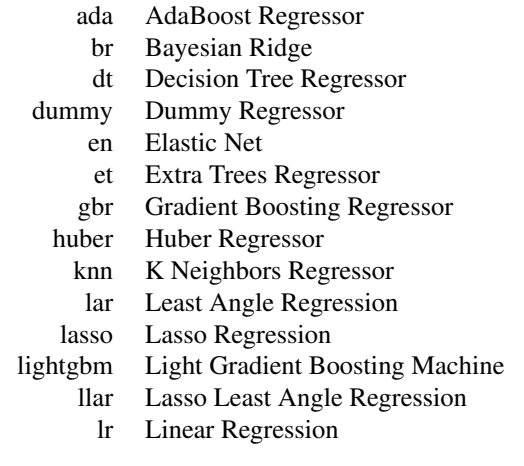

- omp Orthogonal Matching Pursuit
- par Passive Aggressive Regressor
- rf Random Forest Regressor
- ridge Ridge Regression

If classification is set to 'TRUE', these models can be used depending on user. These are the default values for classification:

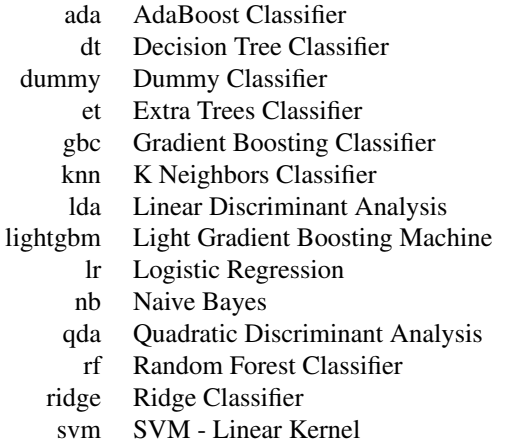

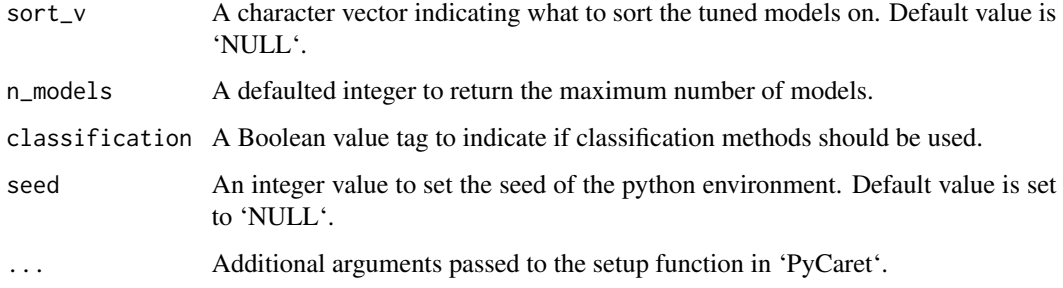

## Details

The formula should be linear. However, that does not imply a linear fit. The formula is a convenient way to separate predictor variables from explanatory variables.

'PyCaret' is a 'python' module where machine learning models can be fitted with little coding by the user. The pipeline that 'PyCaret' uses has a setup function to parameterize the data that is easy for all the models to fit on. Then compare models function is executed which fits all the models that are currently available. This process takes less than five minutes for data.frame objects that are less than 10,000 rows.

## Value

A list object that contains all the fitted models and the CV predictive accuracy. With a class attribute of '"mlm\_stressor"'.

## Examples

```
lm_test <- data_gen_lm(20)
create_virtualenv()
mlm_lm <- mlm_regressor(Y ~ ., lm_test)
```
mlm\_refit *Refit Machine Learning Models*

## Description

Refits models fitted in the [mlm\\_init,](#page-15-1) and returns the predictions.

#### Usage

```
mlm_refit(mlm_object, train_data, test_data, classification = FALSE)
```
#### Arguments

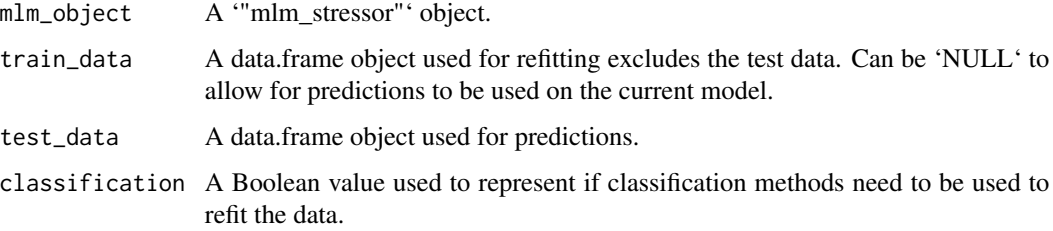

## Value

A matrix with the predictions of the various machine learning methods.

```
lm_train <- data_gen_lm(20)
train_idx <- sample.int(20, 5)
train <- lm_train[train_idx, ]
test <- lm_train[-train_idx, ]
create_virtualenv()
mlm_lm <- mlm_regressor(Y ~ ., lm_train)
mlm_refit(mlm_lm, train, test, classification = FALSE)
```
<span id="page-17-0"></span>

<span id="page-18-0"></span>Through the [PyCaret](https://pycaret.gitbook.io/docs/get-started/quickstart#regression) module from 'python', this function fits many machine learning models simultaneously with without requiring any 'python' programming on the part of the user. This function is specifically designed for the regression models.

#### Usage

```
mlm_regressor(
  formula,
  train_data,
 fit_models = c("ada", "et", "lightgbm", "gbr", "lr", "rf", "ridge", "knn", "dt",
    "dummy", "lar", "br", "huber", "omp", "lasso", "en", "llar", "par"),
  sort_v = c("MAE", "MSE", "RMSE", "R2", "RMSLE", "MAPE"),
 n_models = 9999,
  seed = NULL,
  ...
)
```
## Arguments

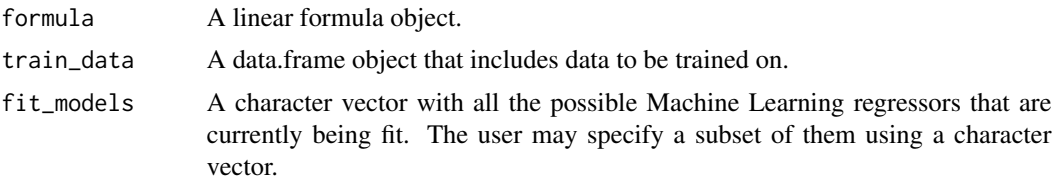

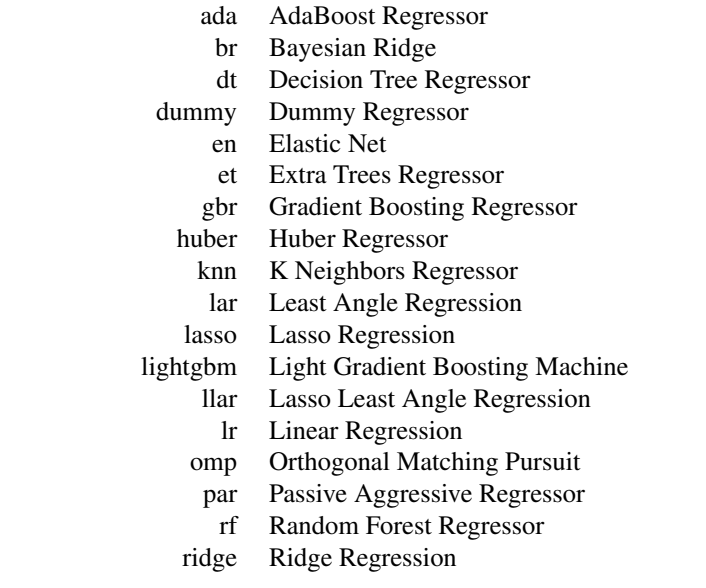

<span id="page-19-0"></span>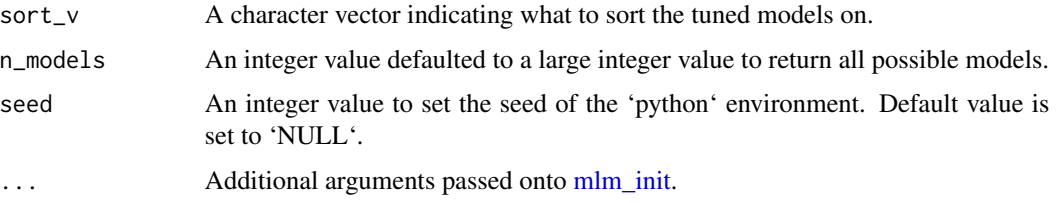

## Details

'PyCaret' is a 'python' module where machine learning models can be fitted with little coding by the user. The pipeline that 'PyCaret' uses is a setup function to parameterize the data that is easy for all the models to fit on. Then the compare models function is executed, which fits all the models that are currently available. This process takes less than five minutes for data.frame objects that are less than 10,000 rows.

#### Value

A list object where the first entry is the models fitted and the second is the initial predictive accuracy on the random test data. Returns as two classes '"mlm\_stressor"' and '"regressor"'.

## Examples

```
lm_test <- data_gen_lm(20)
create_virtualenv()
mlm_lm <- mlm_regressor(Y ~ ., lm_test)
```
<span id="page-19-1"></span>predict *Prediction Methods for Various Models*

#### Description

Predict values on 'mlm\_stressor', 'reg\_asym', or 'reg\_sine' objects. This expands the [predict](#page-19-1) function.

#### Usage

```
## S3 method for class 'mlm_stressor'
predict(object, newdata, train_data = NULL, ...)
## S3 method for class 'reg_asym'
predict(object, newdata, ...)
## S3 method for class 'reg_sine'
predict(object, newdata, ...)
```
## <span id="page-20-0"></span>python\_avail 21

## Arguments

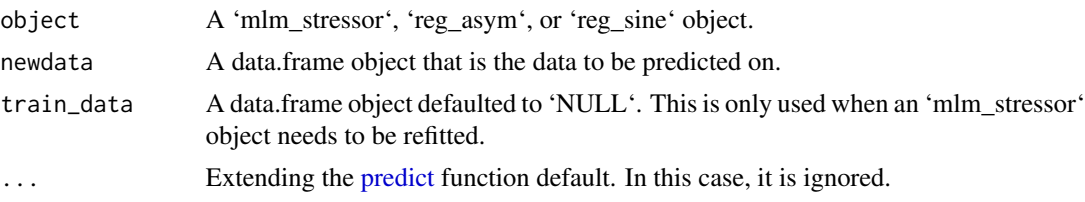

## Value

A data.frame of predictions if 'mlm\_stressor' object or vector of predicted values.

#### Examples

```
# mlm_stressor example
lm_test <- data_gen_lm(20)
create_virtualenv()
mlm_lm <- mlm_regressor(Y ~ ., lm_test)
predict(mlm_lm, lm_test)
# Asymptotic Examples
asym_data <- data_gen_asym(10)
asym_fit <- reg_asym(Y ~ ., asym_data)
predict(asym_fit, asym_data)
# Sinusoidal Examples
sine_data <- data_gen_sine(10)
sine_fit <- reg_sine(Y ~ ., sine_data)
predict(sine_fit, sine_data)
```
python\_avail *Check if 'Python' is Available*

## Description

A function that allows examples to run when appropriate.

## Usage

```
python_avail()
```
## Value

A Boolean value is returned.

### Examples

python\_avail()

<span id="page-21-0"></span>

A simple example of asymptotic regression that is in the form of  $y = -e^{-x}$  and is the sum of multiple of these exponential functions with a common intercept term.

## Usage

```
reg_asym(
  formula,
 data,
 method = "BFGS",
  init_guess = rep(1, ncol(data) * 2 - 1),
  ...
)
```
## Arguments

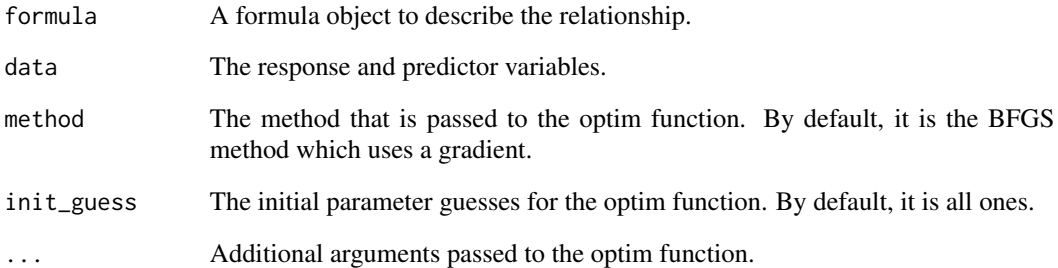

## Value

A "reg\_asym" object is returned which contains the results from the optim function that was returned.

```
asym_data <- data_gen_asym(10)
reg_asym(Y ~ ., asym_data)
```
<span id="page-22-0"></span>

A simple example of sinusoidal regression that is in the form of  $y = a\sin(b(x - c))$  and is the sum of of multiple of these sine functions with a common intercept term.

## Usage

```
reg_sine(
  formula,
  data,
  method = "BFGS",
  init\_guess = rep(1, ncol(data) * 3 - 2),...
\mathcal{L}
```
## Arguments

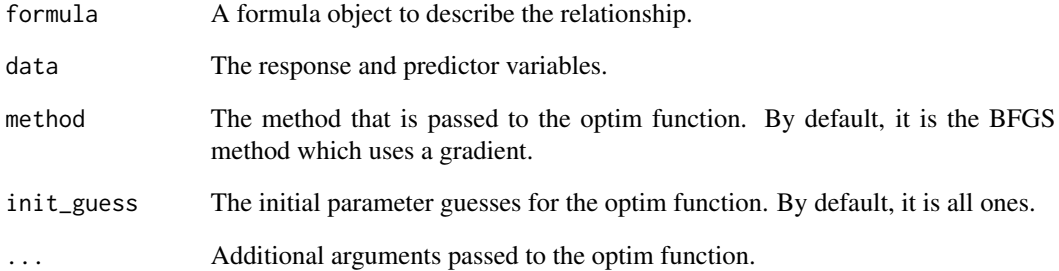

## Value

A "reg\_sine" object is returned which contains the results from the optim function that was returned.

```
sine_data <- data_gen_sine(10)
reg_sine(Y ~ ., sine_data)
```
<span id="page-23-0"></span>

A function to calculate the RMSE.

## Usage

rmse(predicted, observed)

## Arguments

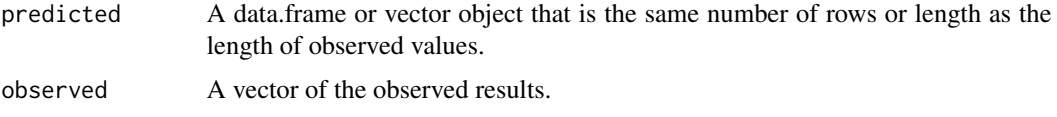

score *Score Function for Metrics*

## Description

A score function takes the observed and predicted values and returns a vector or data.frame of the various metrics that are reported from 'PyCaret'. For regression, the following metrics are available: 'RMSE', 'MAE', 'MSE', 'R2', 'RMSLE', and 'MAPE'. For classification, the following metrics are available:'Accuracy', 'AUC', 'Recall', 'Prec.', 'F1', 'MCC', and 'Kappa'.

## Usage

score(observed, predicted, ...)

## Arguments

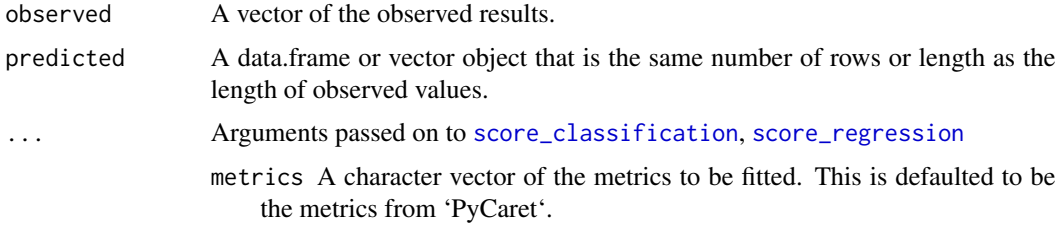

#### Value

A matrix with the various metrics reported.

## <span id="page-24-0"></span>score\_classification 25

## Examples

```
lm_data <- data_gen_lm(100)
indices <- split_data_prob(lm_data, .2)
train <- lm_data[!indices,]
test <- lm_data[indices,]
model \leftarrow lm(Y \sim ., train)pred_lm <- predict(model, test)
score(test$Y, pred_lm)
```
<span id="page-24-1"></span>score\_classification *Score Function for Binary Classification*

## Description

This function takes the observed and predicted values and computes metrics that are found in 'Py-Caret' such as: 'Accuracy', 'AUC', 'Recall', 'Prec.', 'F1', 'MCC', and 'Kappa'.

#### Usage

```
score_classification(
 observed,
 predicted,
 metrics = c("Accuracy", "AUC", "Recall", "Prec.", "F1", "MCC", "Kappa")
\mathcal{L}
```
#### Arguments

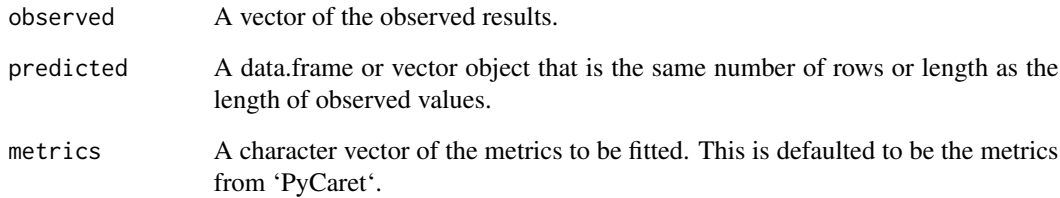

## Value

A vector or data.frame of the methods and metrics.

<span id="page-25-1"></span><span id="page-25-0"></span>score\_regression *Score Function for Regression*

#### Description

This function takes the observed and predicted values and computes metrics that are found in 'Py-Caret' such as: 'RMSE', 'MAE', 'MSE', 'R2', 'RMSLE', and 'MAPE'.

#### Usage

```
score_regression(
 observed,
 predicted,
 metrics = c("RMSE", "MAE", "MSE", "R2", "RMSLE", "MAPE")
)
```
#### Arguments

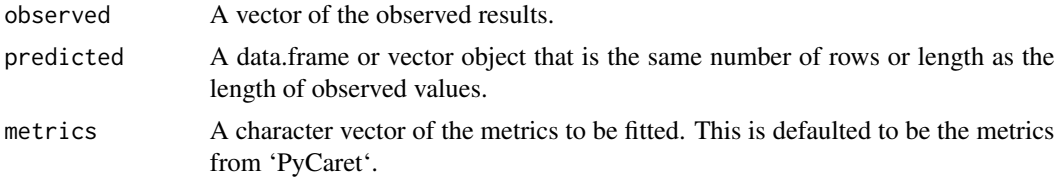

#### Value

A vector or data.frame of the methods and metrics.

split\_data\_prob *Create Train Index Set*

## Description

This function takes in a data.frame object and the training size and returns a logical vector indicating which entries to include.

#### Usage

```
split_data_prob(data, test_prop)
```
#### Arguments

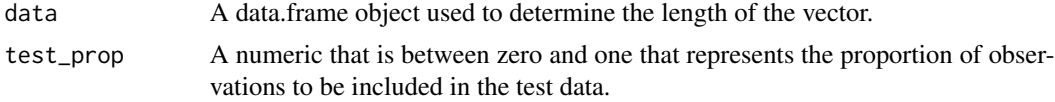

#### <span id="page-26-0"></span>thinning 27

## Value

A logical vector is returned that is the same length as the number of rows of the data.

#### Examples

```
lm_data <- data_gen_lm(10)
indices <- split_data_prob(lm_data, .8)
train <- lm_data[indices, ]
test <- lm_data[!indices, ]
```
thinning *Thinning Algorithm for Models with Predict Function*

## Description

Fits various train size and test sizes.

## Usage

```
thinning(
  model,
  data,
  max = 0.95,
  min = 0.05,
  iter = 0.05,
  classification = FALSE
\lambda
```
## Arguments

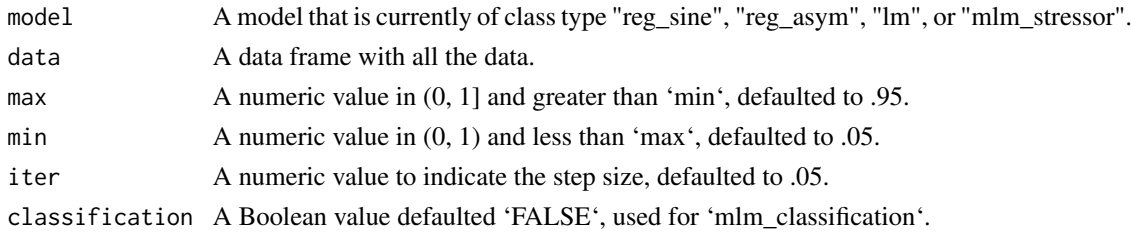

#### Value

A list of objects, where the first element is the RMSE values at each iteration and the second element is the predictions.

## Examples

lm\_data <- data\_gen\_lm(1000)  $lm\_model \leq lm(Y \sim ., lm\_data)$ thin\_results <- thinning(lm\_model, lm\_data)

# <span id="page-27-0"></span>Index

∗ datasets boston, [2](#page-1-0) boston, [2](#page-1-0) create\_groups, [3](#page-2-0) create\_virtualenv, [4](#page-3-0) cv, *[4](#page-3-0)*, [5](#page-4-0) cv\_cluster, *[4](#page-3-0)*, [8](#page-7-0) cv\_core, [9](#page-8-0) data\_gen\_asym, [10](#page-9-0) data\_gen\_lm, [11](#page-10-0) data\_gen\_sine, [12](#page-11-0) dist\_cent, [13](#page-12-0) kappa\_class, [14](#page-13-0) kmeans, *[8](#page-7-0)* mlbench, *[2](#page-1-0)* mlm\_classification, [14](#page-13-0) mlm\_init, *[15](#page-14-0)*, [16,](#page-15-0) *[18](#page-17-0)*, *[20](#page-19-0)* mlm\_refit, [18](#page-17-0) mlm\_regressor, [19](#page-18-0) predict, *[20](#page-19-0)*, [20,](#page-19-0) *[21](#page-20-0)* python\_avail, [21](#page-20-0) reg\_asym, [22](#page-21-0) reg\_sine, [23](#page-22-0) rmse, [24](#page-23-0) scale, *[8](#page-7-0)* score, [24](#page-23-0) score\_classification, *[24](#page-23-0)*, [25](#page-24-0) score\_regression, *[24](#page-23-0)*, [26](#page-25-0) split\_data\_prob, [26](#page-25-0)

thinning, [27](#page-26-0)